<span id="page-0-0"></span>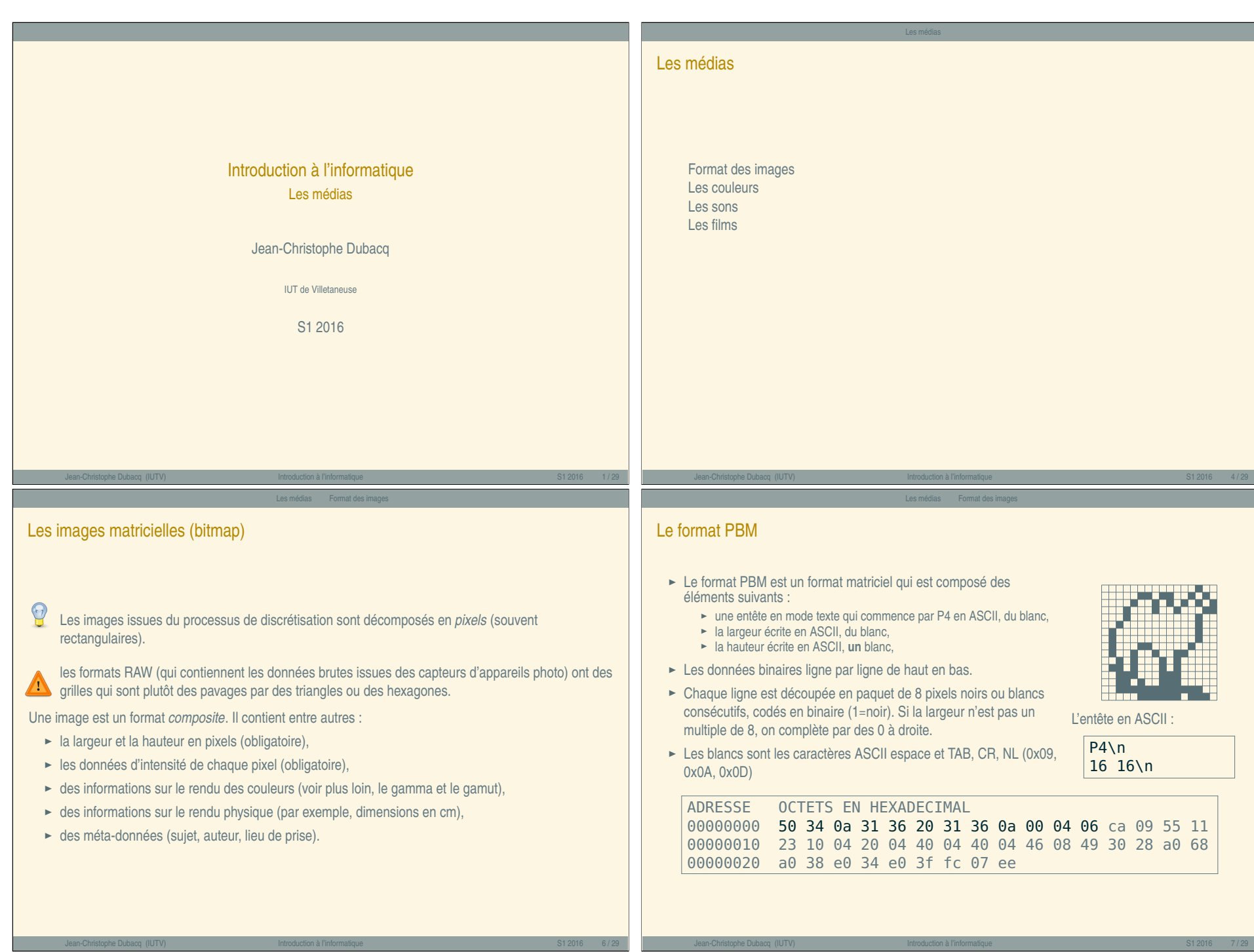

 $\hat{z}$ 

# Exercices

#### Décodage d'un fichier PBM

Voici la séquence d'octets qui compose un fichier PBM : 50 34 0a 38 20 31 30 0a 41 41 3e 55 41 49 bf 12 24 22

- **Q1** Repérez l'entête du fichier, et traduisez-là en ASCII.
- **Q2** Quelle est la taille de cette image (en pixels) ?
- **Q3** Dessinez le fichier résultant.
- **Q4** Quelle est la taille (minimale) de l'entête et la taille des données ?
- **Q5** Même question pour une image 8000 par 8000.

### Jean-Christophe Dubacq (IUTV) Introduction à l'informatique S1 2016 8 / 29 Les médias Format des images

#### Le format JPG

- **<sup>É</sup>** Format développé par comité *(Joint Picture Expert Group)*
- ► Adapté au stockage de photographies
- **<sup>É</sup>** Méta-données riches (EXIF, XMP, ITPC)
- **<sup>É</sup>** Filtrage perceptuel numérique paramétrable : réduire les couleurs (filtrage hautes-fréquences)
- **<sup>É</sup>** Compression sur un filtrage plus ou moins intense *(qualité)*
- **<sup>É</sup>** Stockage avec perte de qualité *(artefacts)*

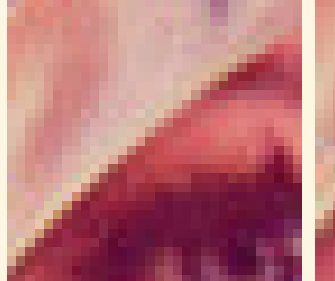

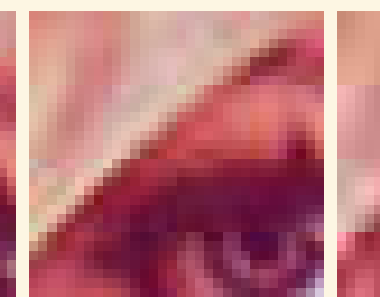

### Le format JPG

- **<sup>É</sup>** Format développé par comité *(Joint Picture Expert Group)*
- ► Adapté au stockage de photographies
- **<sup>É</sup>** Méta-données riches (EXIF, XMP, ITPC)
- **<sup>É</sup>** Filtrage perceptuel numérique paramétrable : réduire les couleurs (filtrage hautes-fréquences)
- ► Compression sur un filtrage plus ou moins intense *(qualité)*
- **<sup>É</sup>** Stockage avec perte de qualité *(artefacts)*

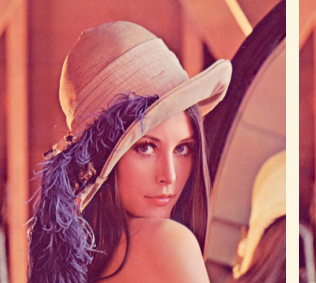

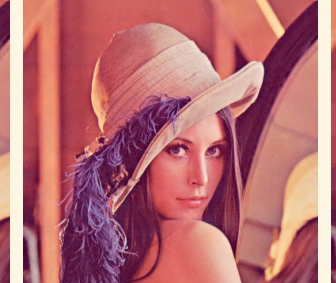

Jean-Christophe Dubacq (IUTV) Introduction à l'informatique S1 2016 9 / 29

Les médias Format des images

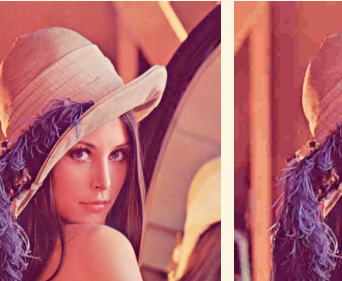

Lena, 90%, 90 ko Lena, 50%, 30 ko Lena, 10%, 10 ko

#### Le format PNG

- **<sup>É</sup>** Format *Portable Network Graphics*
- **<sup>É</sup>** Méta-données liées aux couleurs
- ► Pas de filtrage perceptuel numérique
- ► Compression tenant compte de l'aspect 2D
- **<sup>É</sup>** Support de la transparence et de la translucidité (transparence partielle)
- ► Support d'une palette de couleurs : les données colorimétriques de chaque point sont regroupées dans une palette unique, et on ne note que le numéro de couleur dans la palette pour chaque point.

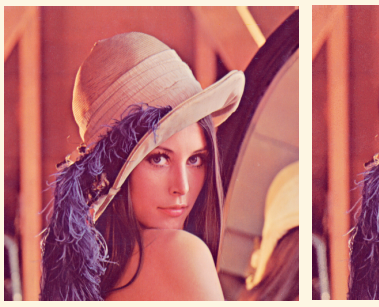

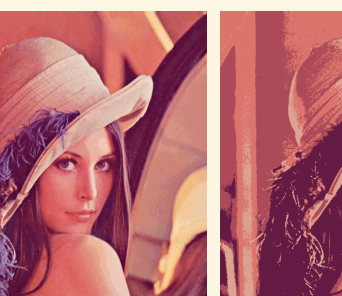

Lena, 475 ko Lena, palette 256c, 189 ko Lena, palette 4c, 50 ko

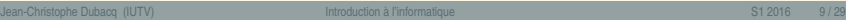

Jean-Christophe Dubacq (IUTV) Introduction à l'informatique S1 2016 10 / 29

#### Le format PNG

- **<sup>É</sup>** Format *Portable Network Graphics*
- **<sup>É</sup>** Méta-données liées aux couleurs
- ► Pas de filtrage perceptuel numérique
- ► Compression tenant compte de l'aspect 2D
- **<sup>É</sup>** Support de la transparence et de la translucidité (transparence partielle)
- **<sup>É</sup>** Support d'une palette de couleurs : les données colorimétriques de chaque point sont regroupées dans une palette unique, et on ne note que le numéro de couleur dans la palette pour chaque point.

Lena, 475 ko Lena, palette 256c, 189 ko Lena, palette 4c, 50 ko

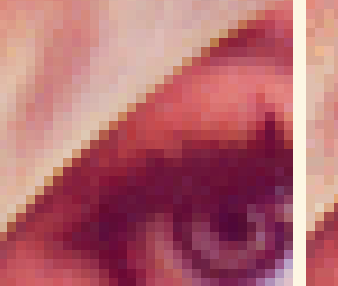

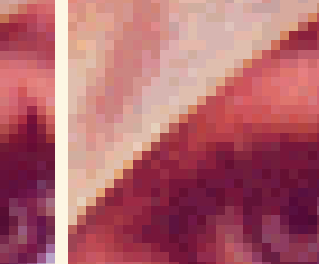

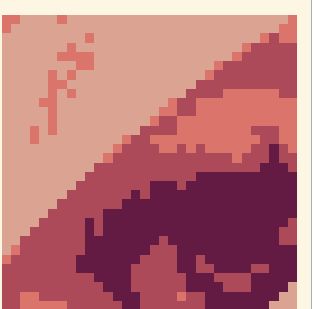

n texte

Les médias — C

# Jean-Christophe Dubacq (IUTV) Introduction à l'informatique S1 2016 10 / 29

## Les médias Format des images

#### Le format SVG

- ► Format en mode texte qui décrit des images vectorielles.
- ► Des balises écrites avec < et > délimitent les éléments
- ► [On décrit les courbes par leurs coordonnées](http://en.wikipedia.org/wiki/Bezier_curve)
- **<sup>É</sup>** Métadonnées en XML possibles
- **<sup>É</sup>** Visualisables directement dans les navigateurs

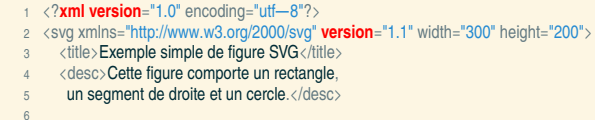

#### $7 \times$  rect width="100" height="80" x="0" y="70" fill="green" />

- 
- 8 < line x1="5" y1="5" x2="250" y2="95" stroke="red" /><br>9 < circle cx="90" cy="80" r="50" fill="blue" /> 9  $\langle$  circle cx="90" cy="80" r="50" fill="blue" /><br>10  $\langle$  text x="180" v="60">Un texte $\langle$ /text
- $\langle$ text x="180" y="60">Un texte $\langle$ /text $\rangle$

#### 11 </svg>

Jean-Christophe Dubacq (IUTV) Introduction à l'informatique S1 2016 12 / 29

## Les images vectorielles

- ► Les images vectorielles sont stockées sous forme de courbes mathématiques : points, traits, courbes.
- **<sup>É</sup>** Courbes de Bézier : équations polynomiales de degré 2 ou 3, déterminées par des points d'ancrage (1+degré) qui « passe entre les points » http://en.wikipedia.org/wiki/Bezier\_curve
- **<sup>É</sup>** Précision arbitraire
- **<sup>É</sup>** Gestion du texte
- **<sup>É</sup>** Adapté aux images synthétiques (dessins avec aplats)

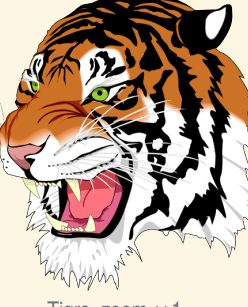

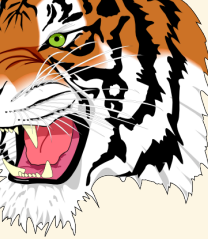

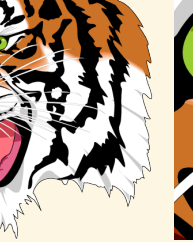

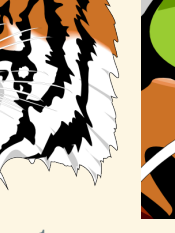

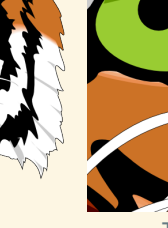

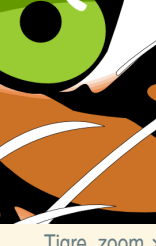

Tigre, zoom **×**1 Tigre, zoom **×**64 Tigre, zoom **×**4096

Jean-Christophe Dubacq (IUTV) Introduction à l'informatique S1 2016 11 / 29

Les médias Format des images

 $\overline{\cdot}$ 

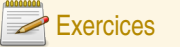

#### Choix de format d'image

**Q6** Voici quatre images. Imaginez le format le plus adapté à chacune d'entre elles. Expliquez votre choix.

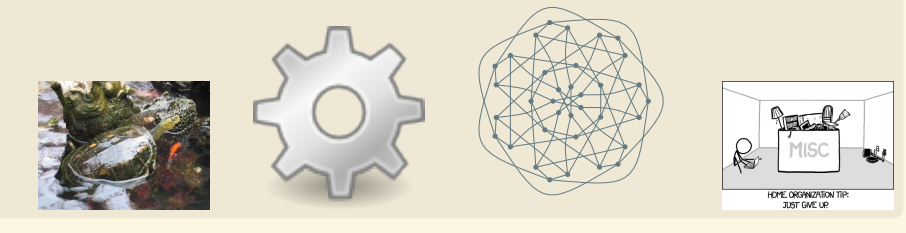

#### **Palette**

- **Q7** Une image 1000**×**1000 utilise 3 octets pour décrire la couleur de chaque pixel. Calculez la taille occupée par les données de cette image en PNG.
- **Q8** Cette image n'a que 256 couleurs au total. On peut utiliser une palette de couleurs. Calculez la taille de la palette et la taille des données de l'image utilisant la palette.

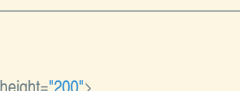

#### Qu'est-ce qu'une couleur ?

- **<sup>É</sup>** Réaction du cerveau à l'intensité des longueurs d'ondes de la lumière
- **<sup>É</sup>** Certaines longueurs d'onde ne sont pas visibles
- **<sup>É</sup>** Le mélange de longueurs d'onde est vu comme une autre couleur.
- ► On n'obtient certaines couleurs que par mélange (rose, marron)
- **<sup>É</sup>** On distingue la couleur d'une source lumineuse, et la couleur d'un objet éclairé.

Un objet absorbe une partie de la lumière et recrache le reste. Par exemple, la chlorophylle absorbe **EX** essentiellement tout sauf le vert.

Les médias Les couleurs

- ► Les couleurs d'une source s'additionnent : synthèse additive
- **<sup>É</sup>** Les couleurs de pigments se masquent mutuellement : synthèse soustractive

#### Le gamut : teinte et saturation

► Une couleur peut être définie par sa teinte (ou ton), sa saturation (intensité de la teinte) et sa luminosité.

Les médias Les couleurs

- ► Le gamut représente l'étendue des couleurs qui peuvent être reproduites par un moniteur ou une imprimante à luminosité fixée
- ► Le polygone représente les couleurs que l'on peut reproduire ; les extrémités sont les tons des couleurs de base que l'on mélange.
- Certaines couleurs ne peuvent pas être obtenues. On perd de l'information lorsqu'on passe d'un système à un autre.
- On utilise des profils couleurs ICC pour

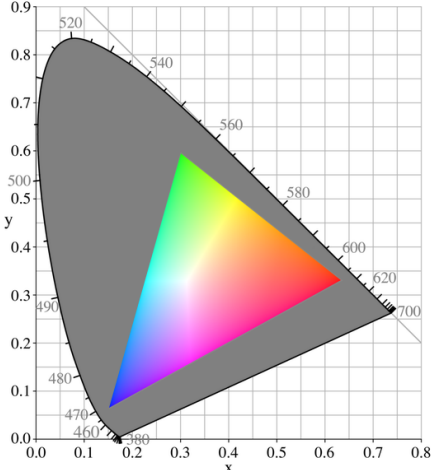

#### <span id="page-3-0"></span>représenter le gamut et assurer les meilleures  $0.7 \quad 0.8$ conversions possibles. Jean-Christophe Dubacq (IUTV) Introduction à l'informatique S1 2016 15 / 29 Jean-Christophe Dubacq (IUTV) Introduction à l'informatique S1 2016 16 / 29 Les médias Les couleurs Les médias Les couleurs Images RVB (RGB en anglais) Le gamma : luminan[ce](#page-3-0) **30°** Imagenta  $0<sup>o</sup>/row$ **<sup>É</sup>** La luminance est l'intensité de la couleur produite ► Le standard est de recomposer la couleur par synthèse additive de 3 couleurs. **E** Le facteur γ caractérise la réponse lumineuse au stimulus électrique : **I** = kV<sup>γ</sup>. **<sup>É</sup>** On mesure les couleurs par l'intensité de chacune des C'est donc un coefficient d'une réponse exponentielle. couleurs primaires : rouge, vert et bleu 60°/jaune ► On obtient des couleurs par mélange de différentes Intensité 0% 39% 52% 61% 69% 75% 81% 86% 91% 95% 100% Le volueu intensités de RVB Codage 0% 10% 20% 30% 40% 50% 60% 70% 80% 90% 100% *Signification : lorsque le signal d'entrée est de 10% de la puissance maximale, la perception du gris est de 39% environ.* ► Un système équivalent permet de désigner les couleurs *On compense donc le signal entré par le* γ *inverse pour donner l'impression d'une progression linéaire.* par teinte, saturation et luminance relative (valeur) : TSV **Nanl** S2 (en anglais HSB, Hue/Saturation/Brightness). **<sup>É</sup>** Gamma normalisé des moniteurs : 2,5 UBA<sub>3</sub>/081 ► On utilise très souvent un octet d'information pour chaque composante. Mais... tous les moniteurs n'ont pas le même γ. **<sup>É</sup>** Notation usuelle : #RRVVBB (avec chaque paire de lettre La roue des couleurs permet d'identifier la **►** Nécessité de corriger la correction (on fait le produit des γ). qui est un octet noté en hexadécimal). teinte à saturation maximale.

« Introduction à l'informatique »

Introduction à l'informatique

್ಮ

#### Jean-Christophe Dubacq (IUTV) Introduction à l'informatique S1 2016 17 / 29

# Exercices

#### Décomposition de couleurs

Donnez des composantes couleur plausibles RGB des couleurs suivantes. Utilisez la notation HTML.

Les médias Les couleurs

- **<sup>É</sup>** Rouge, vert, bleu
- **<sup>É</sup>** Cyan, magenta, jaune
- **<sup>É</sup>** Blanc, noir
- **<sup>É</sup>** Gris 50%
- ► Marron foncé, rose pâle, orange vif

#### **Scanner**

Un scanner scanne en RGB à une résolution de 1200 points par pouce (dans les deux directions). Pour simplifier, on considérera qu'il y a une surface de 10 pouces  $\times$  6 pouces scannable. Chaque couleur est scannée en 12 bits. Quelle est la quantité d'information résultant de chaque scan ?

Jean-Christophe Dubacq (IUTV) Introduction à l'informatique S1 2016 19 / 29

Les médias Les couleurs

## Exercices

#### Conversion HTML-CMJ

La trichromie consiste à n'utiliser que trois couleurs et faire le noire par mélange des autres couleurs. Dans ce cas, la formule est simple : la proportion d'une encre est 100% - la proportion de la couleur complémentaire.

Convertissez la couleur suivante en CM : #FA0140. Quel genre de teinte est-ce ? Est-elle très saturée ?

#### Vitesse d'impression

Une imprimante en quadrichromie est capable d'imprimer 6 pages par minutes, en 1200 points par pouce en mode RVB 8 bits par composante. Pour simplifier, on considérera qu'il y a une surface de 10 pouces **×** 6 pouces imprimable. Quelle est la quantité d'information qu'on doit fournir à l'imprimante pour une page ? Pour une minute d'impression ?

## Images CMJN et polychromes

- **E** L'impression utilise un standard de synthèse soustractive
- **<sup>É</sup>** Deux pigments ensemble absorbent tous les deux la lumière et dans l'absolu le mélange complet fait du noir.

Les médias Les couleurs

- Le noir par addition n'est pas assez noir, on utilise donc une encre noire pure.
- **<sup>É</sup>** Utilisation des couleurs complémentaires cyan, magenta et jaune
- ► Standard de l'impression : la *quadrichromie* CMJN (CMYK en anglais).
- - Certaines teintes ne sont pas possibles : rose vif, oranges vifs.
- **<sup>É</sup>** Possibilité d'impression pentachrome ou hexachrome
- possibilité de faire des couleurs garanties avec une encre par couleur sans **<sup>△●</sup>** mélanges : gamme Pantone® ou Focoltone®.

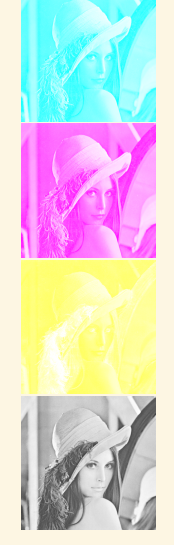

### Qu'est-ce qu'un son ?

Un son est une vibration de l'air transportant un signal. C'est aussi le signal véhiculé par vibration. Le son est donc numérisé comme vu au chapitre 1. Il est caractérisé par son spectre de fréquence instantané (les sons purs et périodiques qui le constituent à un moment donné). Un son est venu, à un instant donné, comme la somme de plusieurs sons « purs ».

Jean-Christophe Dubacq (IUTV) Introduction à l'informatique S1 2016 20 / 29

Les médias Les sons

La reproduction du son se fait en reproduisant une vibration qui a les mêmes caractéristiques fréquentielles. Les données audio sont donc des variations de pression (ou plutôt d'intensité électrique dans les capteurs et émetteurs).

#### Les formats ► Il faut distinguer les formats de fichiers des codecs (méthode de compression et filtrage des données). ► On distingue trois types de formats : 1. Des formats non compressés qui rajoutent quelques méta-données (ou pas) à des données brutes (WAV, PCM, AIFF) 2. Des formats compressés qui utilisent un algorithme (le *codec*) pour compresser et éventuellement réduire la quantité d'information avec une perte acceptable de qualité (FLAC, MP3, AAC, OGG) 3. Des formats synthétiques qui contiennent des données d'instruments pour reproduire de la musique à base d'une partition (MIDI, SID) Dans le domaine de la musique, le codec sert rarement à plusieurs formats (aucun obstacle théorique) à part PCM (pas de compression) **Caractéristiques** Le débit d'information va dépendre : ► Du nombre de voies (émetteurs indépendants pour reconstituer l'aspect spatial) **<sup>É</sup>** Des fréquences reproduites (théorème d'échantillonage) ► De la quantification désirée (en nombre de bits) Jean-Christophe Dubacq (IUTV) Introduction à l'informatique S1 2016 24 / 29 Exercices Compression audio MP3 Le codec MP3 permet de compresser le signal sonore dans une grande variété de débits finaux (après compression), le plus commun étant 128 kb/s. La fréquence d'échantillonage est quasi-toujours 44,1 kHz. **Calculatrice autorisée**. **Q9** Quel est le débit non compressé pour de l'audio stéréo 16 bits ? **Q10** Quel est le taux de compression du format MP3 le plus classique (débit final 128 kb/s) ? **Q11** Et avec le format plus généreux à 320 kb/s au final ? Jean-Christophe Dubacq (IUTV) Introduction à l'informatique S1 2016 25 / 29 Qu'est-ce qu'un film [?](#page-5-0) ► Un film est toute sorte d'image animée synchronisée ou non avec du son ou du texte. Ils représentent plus de la moitié du trafic nord-américain sur internet. ► Les images successives s'appellent des trames (anglais *frames*). ► La synchronisation avec le son doit être précise et résistante aux erreurs. Les médias Les films Les containers et les codecs ► Comme pour l'audio, on distingue les formats (AVI, MP4, MPEG, MOV, MKS) des codecs (DIVX, x264, Theora, FFMPEG, Sorenson) ► Un certain nombre de formats n'acceptent qu'un nombre restreint de codecs vidéos ou audios (MP4 par exemple). ► Le processus administratif de normalisation pèse très lourd, car les fabriquants doivent faire du matériel conforme ► Les DRM sont des protections rajoutées qui empêchent dans certaines (nombreuses) circonstances d'accéder aux données. Elles sont dépendantes d'une inviolabilité du matériel et du logiciel. ► Citons aussi les GIF animés (et APNG) qui sont des formats d'images permettant une animation simple ► Ces formats peuvent contenir des méta-données plus ou moins riches (titre, auteurs, DRM,...).

<span id="page-5-0"></span>Les médias — F

Les médias Les sons

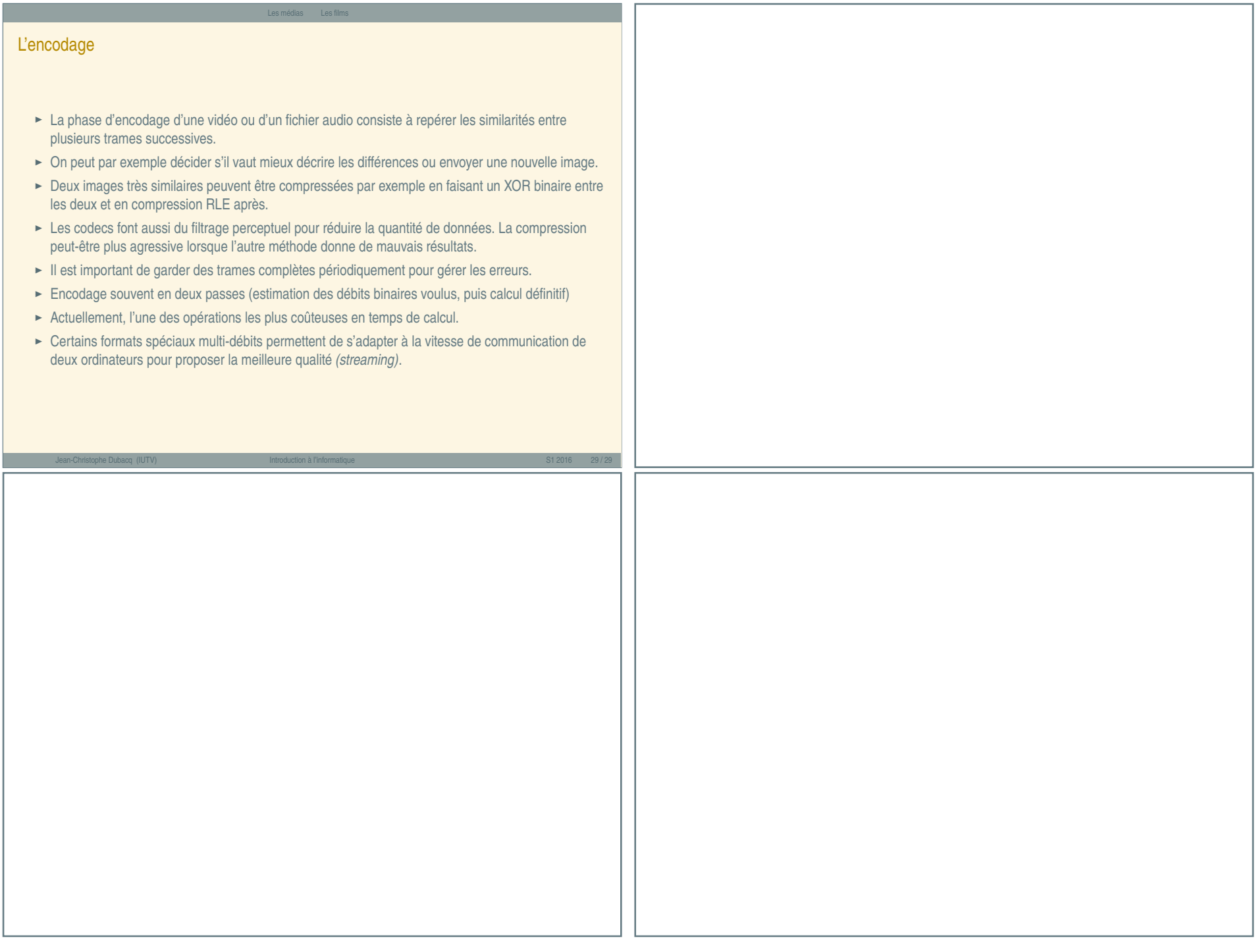

Les médias — G